# PDFBorder Class Reference

**Graphics & Imaging > Cocoa** 

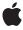

#### ď

Apple Inc.
© 2006 Apple Computer, Inc.
All rights reserved.

No part of this publication may be reproduced, stored in a retrieval system, or transmitted, in any form or by any means, mechanical, electronic, photocopying, recording, or otherwise, without prior written permission of Apple Inc., with the following exceptions: Any person is hereby authorized to store documentation on a single computer for personal use only and to print copies of documentation for personal use provided that the documentation contains Apple's copyright notice.

The Apple logo is a trademark of Apple Inc.

Use of the "keyboard" Apple logo (Option-Shift-K) for commercial purposes without the prior written consent of Apple may constitute trademark infringement and unfair competition in violation of federal and state laws

No licenses, express or implied, are granted with respect to any of the technology described in this document. Apple retains all intellectual property rights associated with the technology described in this document. This document is intended to assist application developers to develop applications only for Apple-labeled computers.

Every effort has been made to ensure that the information in this document is accurate. Apple is not responsible for typographical errors.

Apple Inc. 1 Infinite Loop Cupertino, CA 95014 408-996-1010

Apple, the Apple logo, Cocoa, Mac, Mac OS, and Quartz are trademarks of Apple Inc., registered in the United States and other countries.

Simultaneously published in the United States and Canada.

Even though Apple has reviewed this document, APPLE MAKES NO WARRANTY OR REPRESENTATION, EITHER EXPRESS OR IMPLIED, WITH RESPECT TO THIS DOCUMENT, ITS QUALITY, ACCURACY, MERCHANTABILITY, OR FITNESS FOR A PARTICULAR PURPOSE. AS A RESULT, THIS DOCUMENT IS PROVIDED "AS 1S," AND YOU, THE READER, ARE ASSUMING THE ENTIRE RISK AS TO ITS QUALITY AND ACCURACY.

IN NO EVENT WILL APPLE BE LIABLE FOR DIRECT, INDIRECT, SPECIAL, INCIDENTAL, OR CONSEQUENTIAL DAMAGES RESULTING FROM ANY

DEFECT OR INACCURACY IN THIS DOCUMENT, even if advised of the possibility of such damages.

THE WARRANTY AND REMEDIES SET FORTH ABOVE ARE EXCLUSIVE AND IN LIEU OF ALL OTHERS, ORAL OR WRITTEN, EXPRESS OR IMPLIED. No Apple dealer, agent, or employee is authorized to make any modification, extension, or addition to this warranty.

Some states do not allow the exclusion or limitation of implied warranties or liability for incidental or consequential damages, so the above limitation or exclusion may not apply to you. This warranty gives you specific legal rights, and you may also have other rights which vary from state to state.

# **Contents**

# PDFBorder Class Reference 5

```
Overview 5
Tasks 5
  Working with Border Styles and Characteristics 5
  Drawing Borders 6
Instance Methods 6
  dashPattern 6
  drawInRect: 6
  horizontalCornerRadius 6
  lineWidth 7
  setDashPattern: 7
  setHorizontalCornerRadius: 7
  setLineWidth: 8
  setStyle: 8
  setVerticalCornerRadius: 8
  style 9
  verticalCornerRadius 9
Constants 9
```

# **Document Revision History 11**

# Index 13

# **PDFBorder Class Reference**

Inherits from NSObject

Conforms to NSObject (NSObject)

Framework Library/Frameworks/Quartz.framework/Frameworks/PDFKit.framework

**Availability** Available in Mac OS X v10.4 and later.

**Declared in** PDFBorder.h

# Overview

A PDFBorder object, when used, adds an optional border to an annotation. Borders are drawn completely within the annotation rectangle.

# **Tasks**

# **Working with Border Styles and Characteristics**

```
- style (page 9)
```

Gets the border style.

- setStyle: (page 8)

Sets the border style.

lineWidth (page 7)

Gets the line width for the border, in points.

- setLineWidth: (page 8)

Sets the line width (in points) for the border.

- horizontalCornerRadius (page 6)

Gets the horizontal corner radius (in points) used for a rounded-rectangle border.

- setHorizontalCornerRadius: (page 7)

Sets the horizontal corner radius (in points) used for a rounded-rectangle border.

verticalCornerRadius (page 9)

Gets the vertical corner radius used for a rounded-rectangle border, in points.

- setVerticalCornerRadius: (page 8)

Sets the vertical corner radius (in points) used for a rounded-rectangle border.

```
- dashPattern (page 6)
```

Gets the dash pattern for the border as an array of NSNumber objects.

```
- setDashPattern: (page 7)
```

Sets the dash pattern for the border.

# **Drawing Borders**

```
    drawInRect: (page 6)
    Draws the border.
```

# **Instance Methods**

# dashPattern

Gets the dash pattern for the border as an array of NSNumber objects.

```
- (NSArray *)dashPattern
```

#### Discussion

Refer to the description for NSBezierPath for more information.

#### **Availability**

Available in Mac OS X v10.4 and later.

## See Also

```
- setDashPattern: (page 7)
```

#### **Declared In**

PDFBorder.h

# drawInRect:

Draws the border.

```
- (void)drawInRect:(NSRect)rect
```

## **Availability**

Available in Mac OS X v10.4 and later.

#### **Declared In**

PDFBorder.h

# horizontalCornerRadius

Gets the horizontal corner radius (in points) used for a rounded-rectangle border.

- (float)horizontalCornerRadius

# **Availability**

Available in Mac OS X v10.4 and later.

#### See Also

```
- setHorizontalCornerRadius: (page 7)
```

#### **Declared In**

PDFBorder.h

# lineWidth

Gets the line width for the border, in points.

```
- (float)lineWidth
```

#### **Availability**

Available in Mac OS X v10.4 and later.

#### See Also

```
- setLineWidth: (page 8)
```

#### **Declared In**

PDFBorder.h

# setDashPattern:

Sets the dash pattern for the border.

```
- (void)setDashPattern:(NSArray *)pattern
```

## Discussion

Provide pattern as an array of NSNumber objects. Refer to the description for NSBezierPath for more information.

## **Availability**

Available in Mac OS X v10.4 and later.

## See Also

- dashPattern (page 6)

#### **Declared In**

PDFBorder.h

# setHorizontalCornerRadius:

Sets the horizontal corner radius (in points) used for a rounded-rectangle border.

- (void)setHorizontalCornerRadius:(float)radius

## **Availability**

Available in Mac OS X v10.4 and later.

Instance Methods

7

#### See Also

- horizontalCornerRadius (page 6)

#### **Declared In**

PDFBorder.h

# setLineWidth:

Sets the line width (in points) for the border.

- (void)setLineWidth:(float)width

## **Availability**

Available in Mac OS X v10.4 and later.

#### See Also

- lineWidth (page 7)

#### **Declared In**

PDFBorder.h

# setStyle:

Sets the border style.

- (void)setStyle:(PDFBorderStyle)style

#### Discussion

Refer to "Constants" (page 9) for the available border styles.

#### **Availability**

Available in Mac OS X v10.4 and later.

#### See Also

- style (page 9)

## **Declared In**

PDFBorder.h

# setVerticalCornerRadius:

Sets the vertical corner radius (in points) used for a rounded-rectangle border.

- (void)setVerticalCornerRadius:(float)radius

## **Availability**

Available in Mac OS X v10.4 and later.

#### See Also

verticalCornerRadius (page 9)

#### **Declared In**

PDFBorder.h

# style

Gets the border style.

- (PDFBorderStyle)style

#### Discussion

See "Constants" (page 9) for possible return values.

# **Availability**

Available in Mac OS X v10.4 and later.

#### See Also

```
- setStyle: (page 8)
```

#### **Declared In**

PDFBorder.h

# verticalCornerRadius

Gets the vertical corner radius used for a rounded-rectangle border, in points.

- (float)verticalCornerRadius

# **Availability**

Available in Mac OS X v10.4 and later.

#### See Also

- setVerticalCornerRadius: (page 8)

## Declared In

PDFBorder.h

# **Constants**

PDF Kit annotation borders may have the following styles:

| Constant              | Description                                                                      |
|-----------------------|----------------------------------------------------------------------------------|
| kPDFBorderStyleSolid  | Solid border.  Available in Mac OS X v10.4 and later.  Declared in PDFBorder.h.  |
| kPDFBorderStyleDashed | Dashed border.  Available in Mac OS X v10.4 and later.  Declared in PDFBorder.h. |

Constants
2006-05-23 | © 2006 Apple Computer, Inc. All Rights Reserved.

| Constant                 | Description                                                                           |
|--------------------------|---------------------------------------------------------------------------------------|
| kPDFBorderStyleBeveled   | Beveled border.  Available in Mac OS X v10.4 and later.  Declared in PDFBorder.h.     |
| kPDFBorderStyleInset     | Inset border. Available in Mac OS X v10.4 and later. Declared in PDFBorder . h.       |
| kPDFBorderStyleUnderline | Underline border.  Available in Mac OS X v10.4 and later.  Declared in PDFBorder . h. |

# **Document Revision History**

This table describes the changes to PDFBorder Class Reference.

| Date       | Notes                                                     |
|------------|-----------------------------------------------------------|
| 2006-05-23 | First publication of this content as a separate document. |

# **REVISION HISTORY**

**Document Revision History** 

# Index

| D                                                                                                    |
|----------------------------------------------------------------------------------------------------|
| dashPattern instance method 6 drawInRect: instance method 6                                                                                                    |
| Н                                                                                                    |
| horizontalCornerRadius instance method 6                                                                                                    |
| K                                                                                                    |
| kPDFBorderStyleBeveled constant 10 kPDFBorderStyleDashed constant 9 kPDFBorderStyleInset constant 10 kPDFBorderStyleSolid constant 9 kPDFBorderStyleUnderline constant 10                                     |
| L                                                                                                    |
| lineWidth instance method 7                                                                                                    |
| S                                                                                                    |
| setDashPattern: instance method 7 setHorizontalCornerRadius: instance method 7 setLineWidth: instance method 8 setStyle: instance method 8 setVerticalCornerRadius: instance method 8 style instance method 9 |
| V                                                                                                    |
| verticalCornerRadius instance method 9                                                                                                    |